# **Boletim Técnico**

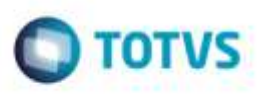

## **Parâmetros do Módulo - Validar a Filial e não Gravar Informações Duplicadas**

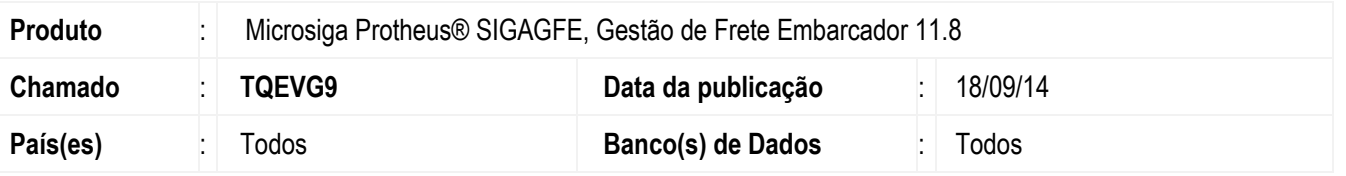

Efetuada alteração para que o Sistema valide corretamente a filial para que ao salvar os dados na **SX6 - Parâmetros do Módulo** não grave informações duplicadas.

Para viabilizar essa melhoria, é necessário aplicar o pacote de atualizações (*Patch*) deste chamado.

#### **Procedimento para Implementação**

O Sistema é atualizado logo após a aplicação do pacote de atualizações (*Patch*) deste chamado.

### **Procedimento para Utilização**

- **1.** Em **Gestão de Frete Embarcador** (**SIGAGFE**), acesse: **Atualizações** > **Cadastros** > **Parâmetros** > **Parâmetros do módulo**.
- 2. Altere os parâmetros desejados e confirme.
- 3. O Sistema validará os dados corretamente.

#### **Informações Técnicas**

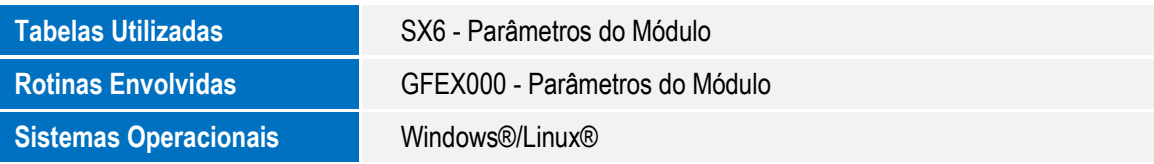

Ó